#### **CSE508** Network Security

#### **Core Protocols: DNS**  $2/3/2016$

Michalis Polychronakis

**Stony Brook University** 

## **Domain Name System**

DNS maps domain names to IP addresses

"Phonebook" for the internet

Client: I want to connect to: www.cs.stonybrook.edu DNS server: here is its IP address: 130, 245, 27, 2

Distributed, hierarchical, reliable database Replaced the manually maintained /etc/hosts file

Domain names are registered and assigned by registrars accredited by ICANN

### Not always a one-to-one mapping

Virtual hosting: many names to a single IP address Load balancing/fault tolerance: single name to many addresses

## **DNS Server Hierarchy**

## Hierarchically divided name space

 $.edu \rightarrow stonybrook.edu \rightarrow cs.stonybrook.edu \rightarrow$ www.cs.stonybrook.edu

#### Root name servers

Responsible for top-level domains (TLDs): . com, . edu, . net, ... Point to the *authoritative name server* of each  $TLD \rightarrow$  managed by government or commercial organizations

\$ curl http://data.iana.org/TLD/tlds-alpha-by-domain.txt |wc -l 1545

#### Authoritative name servers are responsible for a set of names belonging into a zone

Leaf nodes in the DNS hierarchy manage the zone of a single domain (e.g., stonybrook.edu)

### **DNS Resolvers**

Query DNS servers and resolve the requested resource Main query types:

Non-recursive: query a single server and receive a response May be a partial response

*Recursive:* query a single server, which may then query (as a client itself) other DNS servers on behalf of the requester

Has to reply with the requested response or "doesn't exist" (cannot refer the client to a different DNS server)

*Iterative:* query a chain of one or more DNS servers

Each server returns the best answer it has

If it doesn't have an exact match, it returns a *referral*: a pointer to an authoritative server lower in the chain

# **Walking the Tree: End User**

User applications place resolution requests to the stub resolver of the OS

The stub resolver then sends DNS queries to a recursive resolver Caches responses for future queries (TTL specified by owner) Negative responses are cached as well  $\rightarrow$  save time for nonexistent sites (e.g. due to misspelling)

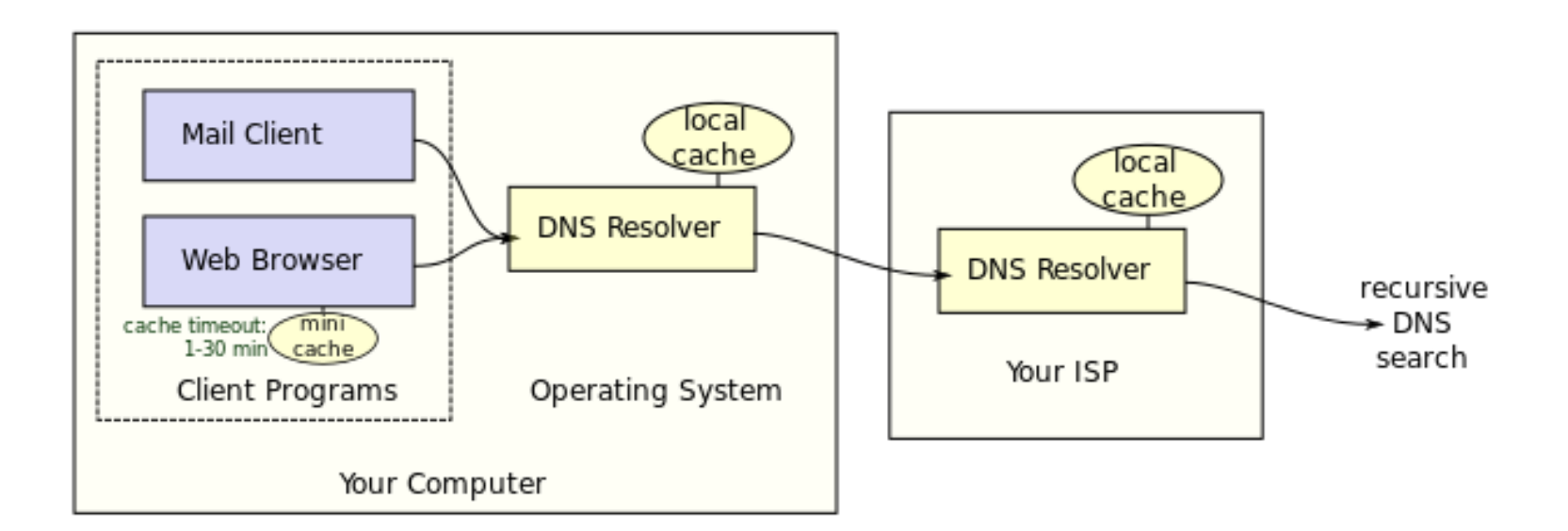

## **Walking the Tree: Recursive Resolver**

## Hosts know at least one local DNS recursive resolver

- Usually specified by the ISP or organization through DHCP users can manually override it
- Uses the hierarchy of zones and delegations to respond to queries for which it is not authoritative

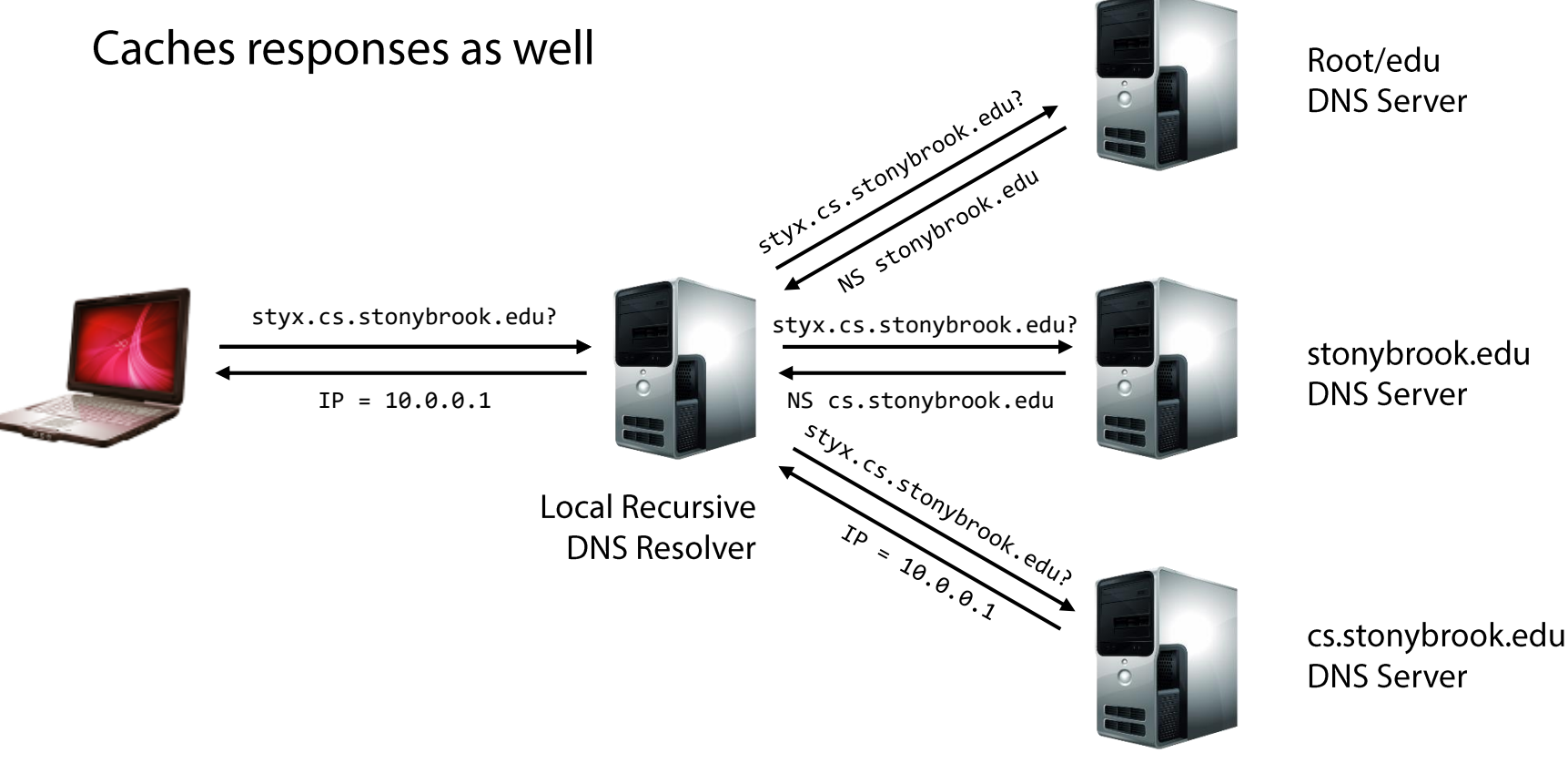

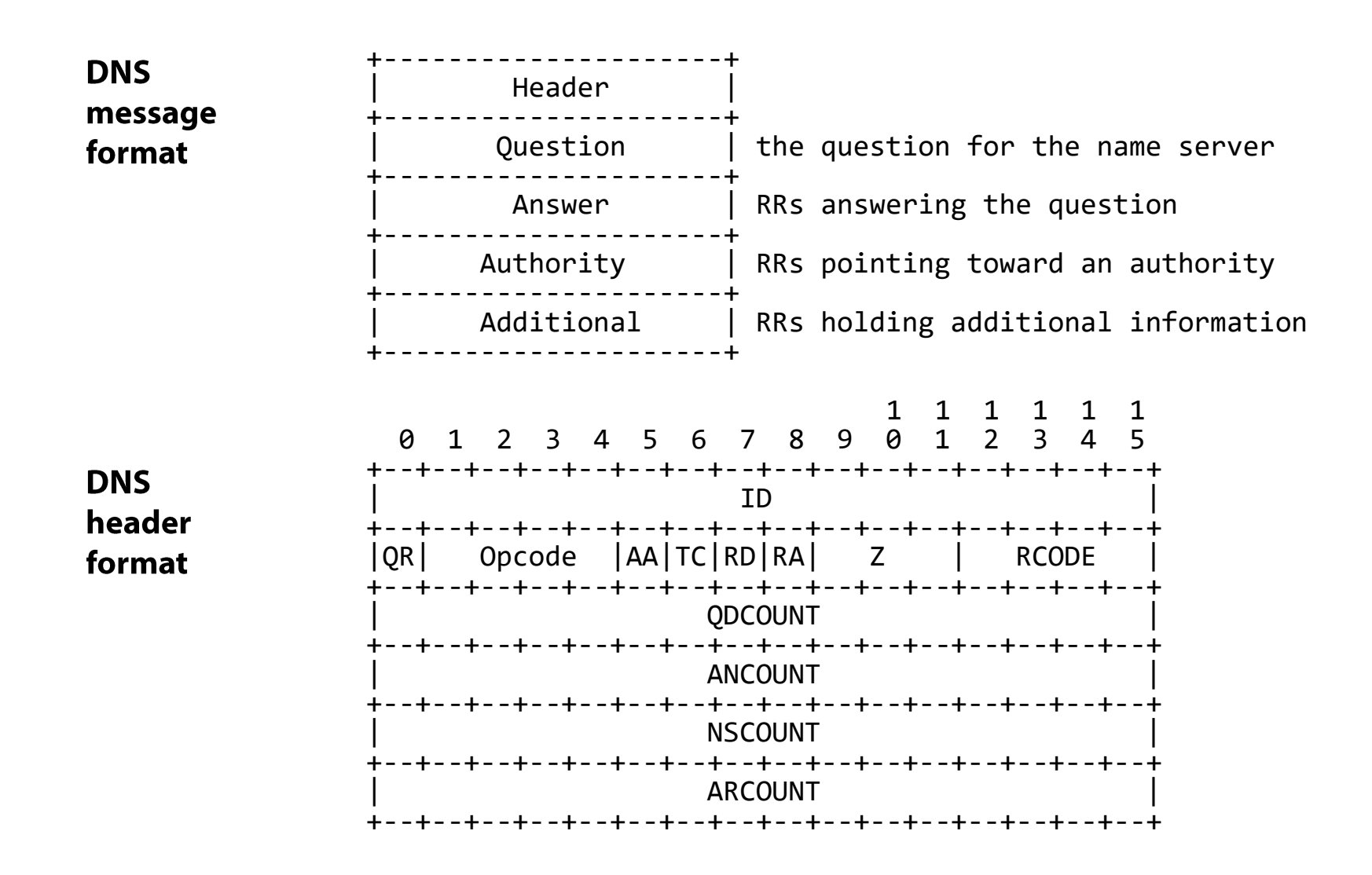

Primarily uses UDP for queries/responses (port 53) TCP sometimes used for long responses and zone transfers

#### **DNS** resource record format

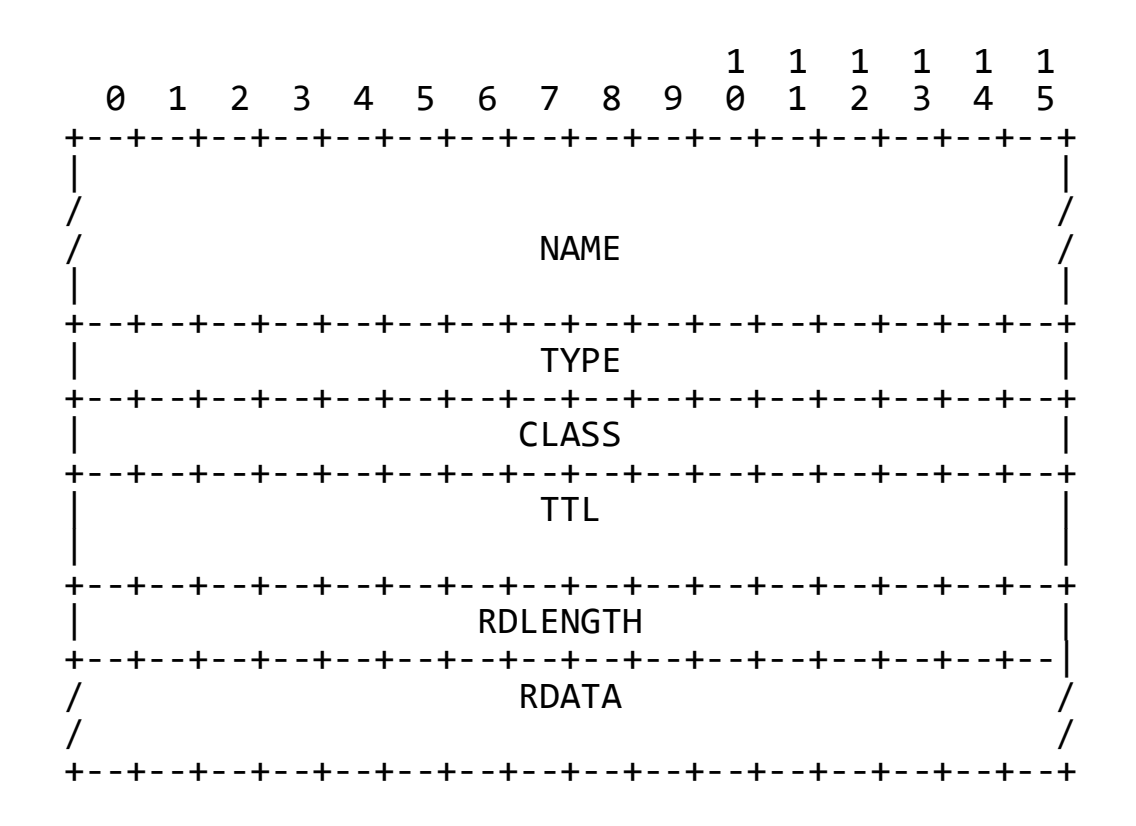

- **NAME** Name of the node to which this record pertains **TYPE** Type of RR in numeric form (e.g., 15 for MX RRs) **CLASS** Class code
- **TTL** Count of seconds that the RR stays valid
- Length of RDATA field **RDLENGTH**
- **RDATA** Additional RR-specific data

# **Types of Resource Records**

Besides translating host addresses, DNS is in essence a generic "directory" for other host-related information

- **A:**
- **NS:** authoritative name server
- **MX:** mail server of domain
- **CNAME:** aliases for other names (not IP addresses)
- **PTR:** map IP addresses to names (reverse lookup)
- **TXT:** arbitrary data associated with the domain
- **HINFO:**

## **DNS Spoofing/Cache Poisoning**

No authentication (reminds something?)

#### Responses can be spoofed!

Point to a different address of the attacker's choosing Phishing, malware infection, ...

Root/edu styx.cs.stonybrook.edu? **DNS Server** NS STONJOrook.edu styx.cs.stonybrook.edu? styx.cs.stonybrook.edu? stonybrook.edu **DNS Server**  $IP = 10.0.0.1$ NS cs.stonybrook.edu styx.cs.stomybrook.edu.p **VD & 10.6.6.6.6. Local Recursive DNS Resolver**  $\overline{A}_{\theta \cdot \theta}$ cs.stonybrook.edu **DNS Server** 

# **Subverting Name-based Authentication**

Described by Steven Bellovin (1990)

Trusted access based on host names (not a good idea)

Reverse DNS lookup to check if client's host name is contained in a list of authorized hosts

Example: "r-utilities" perform name-based authentication (e.g., permit all hosts in. rhosts to rsh/rlogin in)

Attack: fake a PTR record for an attacker-controlled IP address to return a trusted hostname

When rsh/rlogin receives the connection, the reverse lookup using the attacker's originating IP will return a trusted name...

Fix: cross-check the returned host name by performing another lookup  $\rightarrow$  forward query

# **DNS Poisoning: Different Vantage Points**

**Off-path:** attackers cannot observe any DNS queries and responses (blind)

Blind packet injection: must guess the proper values in the response fields according to the query

Race condition: forged response must arrive before the real one

**On-path:** attackers can passively observe the traffic (queries) and inject properly forged responses (MotS)

Easy to mount in WiFi networks, by ISPs, ...

Race condition: forged response must arrive before the real one

**In-path:** attackers can block responses from reaching the victim, and inject forged ones instead (MitM)

But then the attacker can do so much more...

## **DNS TXID**

Synchronization mechanism between clients and servers

## 16-bit transaction identifier

Randomly chosen for each query Response accepted only if TXIDs match Response cached according to TTL (e.g., one day)

## Attacker has to win a race

Guess the correct TXID Response src IP and dst port should match query dst IP and src port

It's possible!

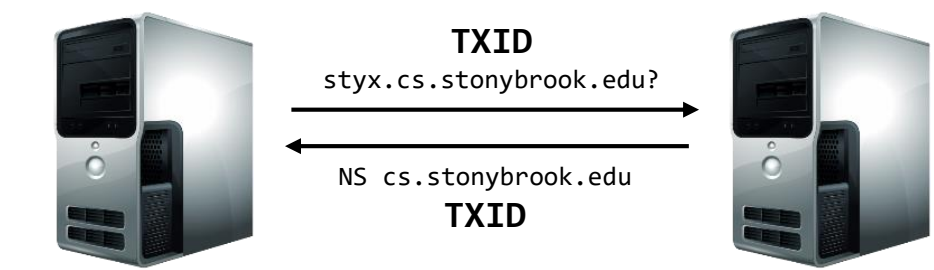

#### **Kaminsky Attack** (Dan Kaminsky, 2008)

Goal: poison server's DNS cache entry for example.com

- Cannot just send random DNS packets to the recursive
- The server will only accept responses to *pending* queries

### Requirements for a successful forged response:

- Matching source and destination IP address  $\rightarrow$  trivial
- Matching source and destination UDP port  $\rightarrow$  old DNS servers would use 53 for source port too (even if different, can be easily inferred)
- Matching TXID  $\rightarrow$  16 bits of randomness
- Matching question section  $\rightarrow$  attacker targets a particular recursive server, so can trigger a query at will

Additional issue: www.example.com may already be in the recursive server's cache

In that case the recursive will not ask the authoritative

### **Kaminsky Attack** (Dan Kaminsky, 2008)

Query the recursive with any subdomain not in the cache

Non-existent subdomains are fine: foo1.example.com

Not affected by TTL (e.g., as would be the case for www.example.com)

Causes the target resolver to query the authoritative server(s) for the requested subdomain

#### The attacker then floods the resolver with a large number of forged responses

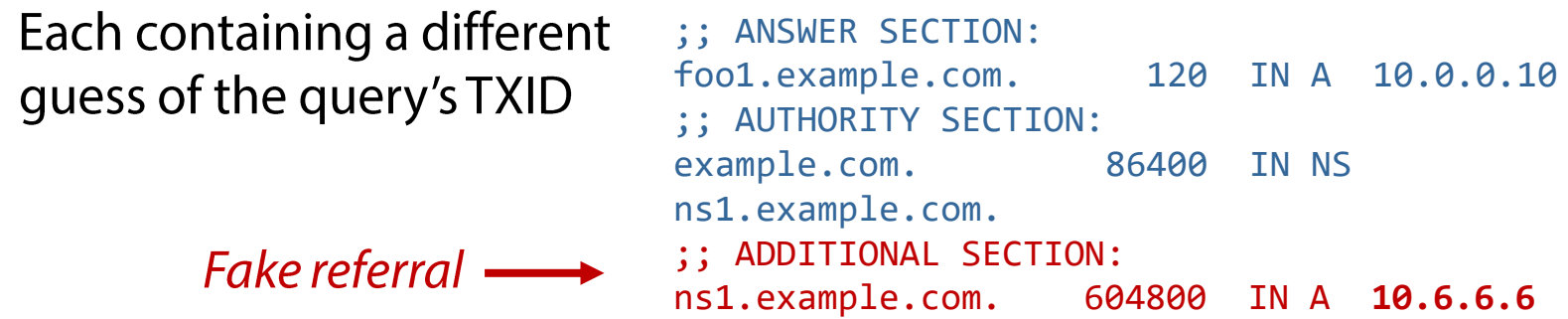

If the race is lost, just repeat with a different subdomain!

# **Kaminsky Attack: Key Insights**

The recursive will always contact the authoritative for example.com for any lookup of a non-existent domain

E.g., foooo1.example.com

The attacker can poison the cache with values in the additional RR field

It's fine that the query is for a non-existent domain

Today's internet speeds allow flooding the server with thousands of packets before the real response arrives

Likely more than enough TXID guesses

## Fix: source UDP port randomization

Orders of magnitude higher TXID + port entropy

## **Pharming**

Mostly traffic redirection attacks at the client side

### Malware can alter local DNS settings

Change the system's (or the local router's) DNS server

Add entries in /etc/hosts

Example: DNSChanger: est. 4M infected computers, US\$14M profit (FBI's "Operation Ghost Click")

## Drive-by pharming

A malicious web page contains JavaScript code that alters the local router's DNS server from the inside LAN

#### Dynamic pharming

Quickly switch mapping of bank. com between a malicious and a real IP First serve malicious script, then switch to the real site  $\rightarrow$  same origin policy is bypassed

#### **Other DNS Attacks**

DNS hijacking by attacking registrars Social engineering, stolen credentials, ...

DoS on root/critical servers Or other targets -> DNS amplification attacks

Typosquatting/registering expired domains Phishing – www.paypa1.com Hijack scripts hosted on expired domains still in use by other web pages

# **Covert DNS communication**

Data exfiltration, C&C, ...

#### Zone transfers Reconnaissance

Server bugs System compromise

Censorship

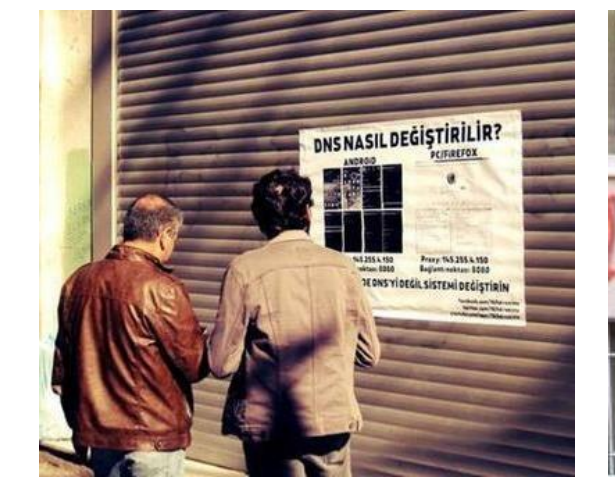

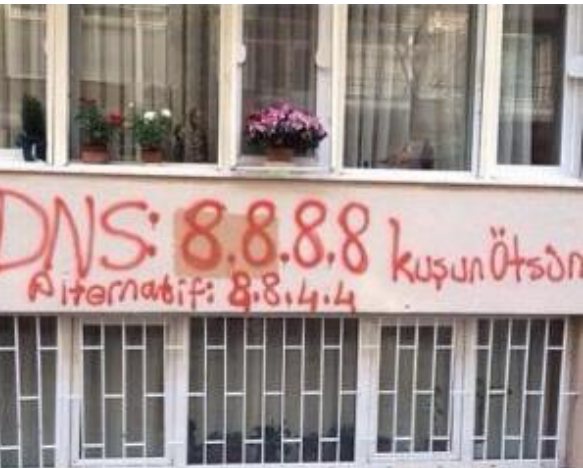

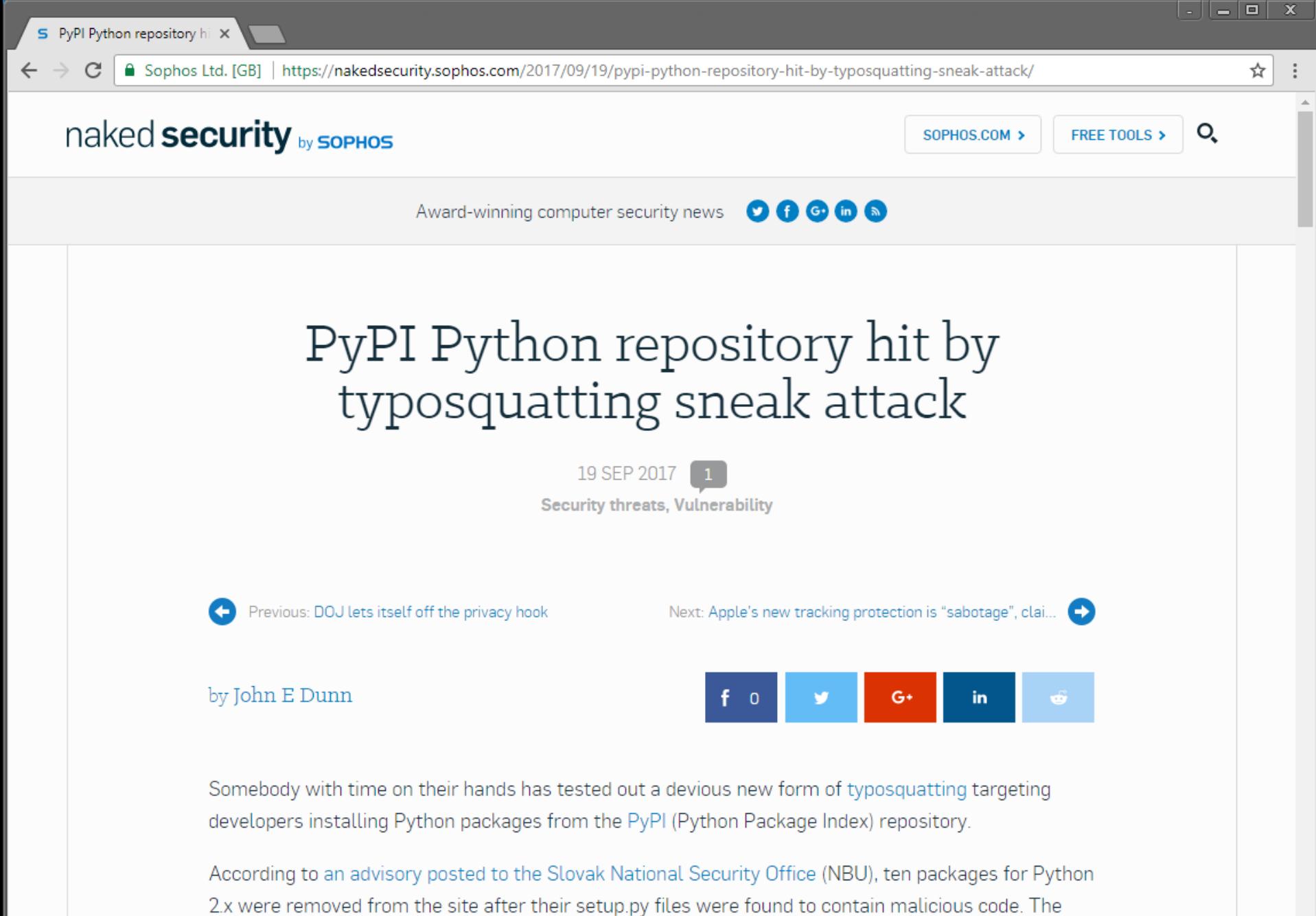

bad code was hiding in plain site in the repository, using filenames either nearly identical to, or which could be mistaken for, legitimate ones.

Return to equifax.com ▶

Guest

#### C 1 @ equifaxsecurity.com

oric

Cybersecurity Incide x C | a Secure | https://www.equifaxsecurity2017.com

#### $\operatorname{\mathsf{I}}$  Caught (today, it's all over the papers . in Computer Crime Scandal", "Hacker Ar Damn kids, they're all ALIKE iece psychology and 1950's te**chNObr**ain, ever take a  $\text{look}$  behind what made him tick, what forces shaped him,  $model$ wolved in mimerous secret raids on club benguin/and I have

О Отчислономической социализирования ausmeaschumase mak what could be dirt-cheap if it wasn't run by profiteering  $gluttons$  , and We explore.

We seek after knowledge...  $\,$  it nationality, without religious bias... ( wage wars, you murder, cheat, and lie to us and try to make us yet we re the criminals of curiosity My CRIME is that of OUTS they Say and think, what they **IOOR** like

#### **EQUIFAX**

Guest

cr

To enroll in complimentary identity theft protection and credit file monitoring, click here.

#### Cybersecurity Incident & Important **Consumer Information**

**Consumer Notice** FAOS Potential Impact Enroll **TrustedID Premier** Contact Us

Equifax Announces Cybersecurity Incident Involving Consumer Information

No Evidence of Unauthorized Access to Core **Consumer or Commercial Credit Reporting Databases** 

**Company to Offer Free Identity Theft Protection and Credit File Monitoring to All U.S. Consumers** 

September 7, 2017 - Equifax Inc. (NYSE: EFX) today announced a cybersecurity incident potentially impacting approximately 143 million U.S. consumers. Criminals exploited a U.S. website application vulnerability to gain

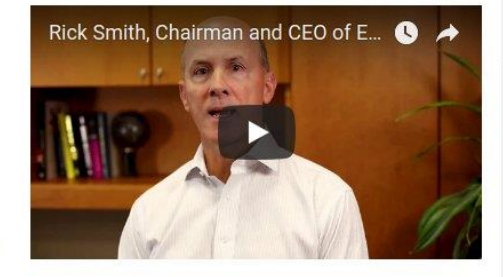

access to certain files. Based on the company's investigation, the unauthorized access occurred from mid-May through July 2017. The company has found no evidence of unauthorized activity on Equifax's core consumer or commercial credit reporting databases.

The information accessed primarily includes names, Social Security numbers, birth dates, addresses and, in some instances, driver's license numbers. In addition, credit card numbers for approximately 209,000 U.S. consumers, and certain dispute documents with personal identifying information for approximately 182,000 U.S. consumers, were accessed. As part of its

#### **DNSSEC**

#### Goal: enable authentication and ensure the integrity of DNS requests and responses

Non-goals: availability, confidentiality

### Cryptographically signed resource records

Resolvers can verify the signature

Two new resource types:

#### **DNSKEY:** creates a hierarchy of trust within each zone

Name  $=$  Zone domain name Value = Public key for the zone

#### **RRSIG:** Prevents hijacking and spoofing

Name  $=$  (type, name) tuple, i.e. the query itself Value  $=$  Cryptographic signature of the query results

#### Not a complete solution

Enables DoS amplification/CPU exhaustion attacks Forgery of delegation records still possible No "last mile" protection